How Do I Clear My [Browser](http://doc.manualget.ru/goto.php?q=How Do I Clear My Browser History On My Iphone 5) History On My Iphone 5 >[>>>CLICK](http://doc.manualget.ru/goto.php?q=How Do I Clear My Browser History On My Iphone 5) HERE<<<

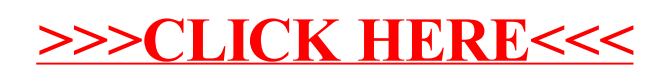